# ▼**M7**

The recording equipment may use the following pictograms and pictograms combinations:

1. BASIC PICTOGRAMS

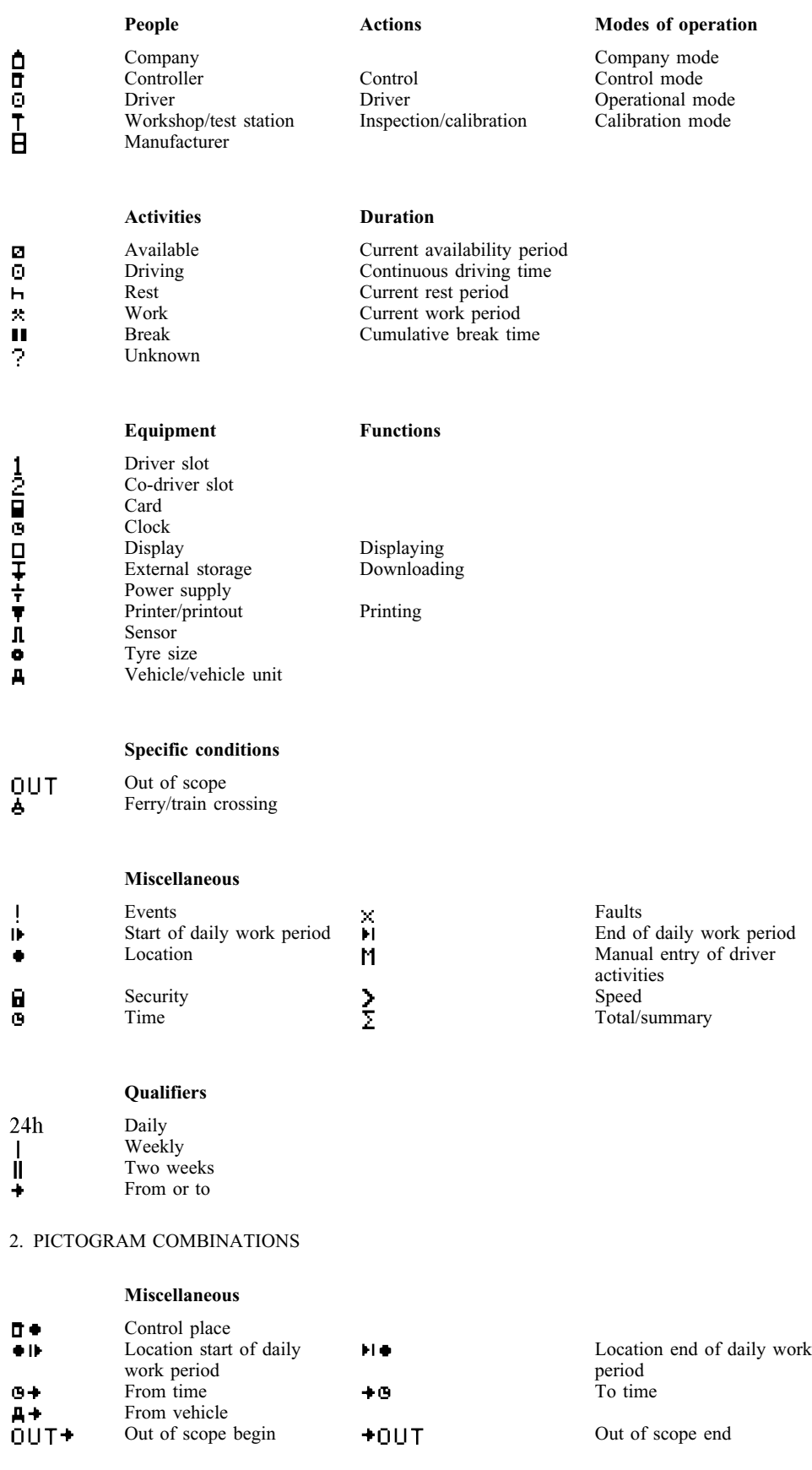

#### **Cards**

```
\mathbf{0} \, \mathbf{B}Driver card
```
# ▼**M7**

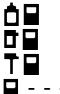

**Cards** Company card Control card Workshop card No card

### **Driving**

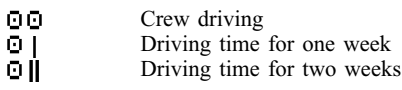

### **Printouts**

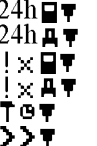

Driver activities from card daily printout Driver activities from VU daily printout Events and faults from card printout Events and faults from VU printout Technical data printout Over speeding printout

#### **Events**

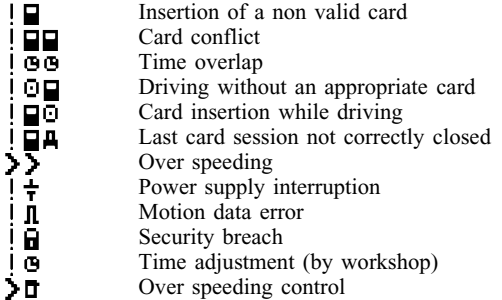

## **Faults**

- Card fault (driver slot)
- Card fault (co-driver slot)
- Display fault
- Downloading fault
- Printer fault
- Sensor fault
- VU internal fault

#### **Manual entries procedure**

- $\mathbf{D} \geq \mathbf{H}$ Still same daily work period?
- End of previous work period?
- Confirm or enter location of end of work period
- Enter start time
- N2<br>N002<br>OD2 Enter location of start of work period.

Note: Additional pictogram combinations to form printout block or record identifiers are defined in Appendix 4.